# **Nokia 6030 Instruction Manual**

Yeah, reviewing a book **Nokia 6030 Instruction Manual** could mount up your close contacts listings. This is just one of the solutions for you to be successful. As understood, exploit does not suggest that you have fabulous points.

Comprehending as without difficulty as deal even more than supplementary will present each success. adjacent to, the publication as with ease as perspicacity of this Nokia 6030 Instruction Manual can be taken as skillfully as picked to act.

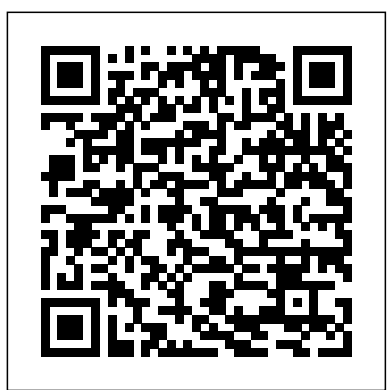

# Accelerated Stress Testing Handbook National Academies Press

Presents main concepts of mobile communication systems, both analog and digital Introduces concepts of probability, random variables and stochastic processes and their applications to the analysis of linear systems Includes five appendices covering Fourier series and transforms, GSM cellular systems and more

Network Management and Maintenance John Wiley & Sons

Wireless Broadband utilizes a reader-friendly approach to clearly explain the business, regulatory, and technology issues of the future market for wireless services. It covers broadband and the information society; drivers of broadband consumption; global wireless market analysis; broadband IP core networks; convergence; and contention and conflict. Complemented with more than eighty illustrations, this book provides unparalleled insight into the emerging technologies, service delivery options, applications, and digital content that will influence and shape the next phase of the wireless revolution.

### **Integration and Innovation Orient to E-Society Volume 1** Springer Science & Business Media

This book provides a comprehensive introduction to the global capital markets, explaining the key instruments used in the markets and their practical applications. Containing numerous illustrations and examples it explains how each product or instrument is structured, how it is used in practice, what the principle risks are and how these are monitored and controlled. An Introduction to Capital Markets is an ideal resource for those wanting to understand how the global capital markets operate.

Managed Code Rootkits "O'Reilly Media, Inc." What's the Ultimate Scanner? A radio receiver with wires, dials, knobs, switches and meters that were never on the manufacturer's plans? A discipline that leads into the next generation el scanning? A way to have it all: to cover all the bands, all the channels and miss nothing but what you choose to exclude? A system that gives you total control over everything that comes out of your speaker? It's this book, which describes the emergence of the scanning hobby into the information and computing era, where automation adds fun, channels and functionality to radio monitoring.

#### *Flexible Circuit Technology* Springer

This manual takes the mystery out of Second-Generation On-Board Diagnostic Systems allowing you to understand your vehicles OBD-II sytem, plus what to do when the "Check Engine" light comes on, from reading the code to diagnosing and fixing the problem. Includes a comprehensive list of computer codes. Computer-controlled car repair made easy! For all car and light truck models manufactured since 1996. Understand your vehicle's On-Board Diagnostic system How to deal with that "Check Engine" light--from reading the code to diagnosing and fixing the problem Comprehensive computer codes list Diagnostic tools: Powertrain management fundamentals OBD-II "monitors" explained Generic trouble codes that cover all models! Manufacturer-specific trouble codes for GM, Ford, Chrysler, Toyota/Lexus and Honda/Acura vehicles Let your car's computer help you find the problem! Component replacement procedures Glossary and acronym list Fully illustrated with over 250 photographs and drawings *The 9th Symbol* Prentice Hall

This book constitutes the proceedings of the 7th International Conference on Mobile Computing, Applications, and Services (MobiCASE 2015) held in Berlin, Germany, in November 2015. The 16 full and 4 poster papers were carefully reviewed and selected from 43 submissions, and are presented together with 4 papers from the First Workshop on Situation Recognition by Mining Temporal Information (SIREMETI 2015). The conference papers cover the following topics: intelligent caching, activity recognition and crowdsourcing, mobile frameworks, middleware, interactive applications and mobility. **Self-Made** Haynes Manuals N. America, Incorporated An imaginative approach to child rights--intelligently illustrated and designed. *OBD-II & Electronic Engine Management Systems* Oxford University Press on Demand Since 1958 the Maritime Administration has continuously conducted instructions in use of collision avoidance radar for qualified U.S. seafaring personnel and representatives of interested Federal and State Agencies.Beginning in 1963, to facilitate the expansion of training capabilities and at the same time to provide the most modern techniques in training methods, radar simulators were installed in Maritime Administration?s three region schools.It soon became apparent that to properly instruct the

The first manual was later revised to serve both as a classroom textbook and as an onboard reference — science and interdisciplinary fields are featured. These results often precede journal publication and handbook.This newly updated manual, the fourth revision, in keeping with Maritime Administration represent the most current research. The principal aim of the IFIP series is to encourage education policy, has been restructured to include improved and more effective methods of plotting techniques - and the dissemination and exchange of information about all aspects of computing. for use in Ocean, Great Lakes, Coastwise and Inland Waters navigation.Robert J. BlackwellAssistant Secretary for Maritime Affairs

# The Consumer Action Handbook Wiley

Release your inner geek and learn to harness the power of the Unix underpinnings to Mac OS X! This 111-page ebook from Joe Kissell explains everything you need to know to become comfortable working on the command line in Terminal, and provides numerous "recipes" for performing useful tasks that can be tricky in a graphical interface.

# **The Ultimate Scanner** JC Fjelstad & Associates

Self-Made: How to Win by Investing in Yourself is a great book that provides multiple ways you can generate music, and drive robotics projects. Work with MicroPython on four typical devices: PyBoard, the micro:bit, cash flow that will fund your IRA account or your life, if you choose to not use an IRA. This book is broken down into five individual chapters that help you get an understanding of finance and financial products in the generate, evaluate, and evolve embedded projects that solve real problems Dive into practical MicroPython market. Chapter One is dedicated to giving you a basic understanding of the principles of finance. These five principles are like a guide to the rest of the book and open your eyes to being a boss instead of a consumer. Chapter Two goes into the players in the financial markets who either provide financing or make the markets. You get to see the big institutional players such as insurance companies, banks, and others that are involved on Wall Street and Main Street. Chapter Three starts the meat and potatoes portion of the book, where you are introduced to the self-directed IRA and how you can benefit from converting to one. I give you information on the difference between a traditional IRA, Roth IRA, and one where you control what you purchase (self-directed IRA). This chapter is the whole basis for the rest of the book. Chapter Four is all about various products and ways you can generate cash flow for your account or yourself, if you choose. I go over various ways you can get into real estate, products such as annuities, insurance, life settlements, and so much more. This chapter is about creating a long-term strategy and describes some short-term products with varying risks; it is also the longest portion of the book as it's about chess, not checkers. Chapter Five ends with ways you can protect your newfound wealth and pass it on if you're looking to create generational wealth. I give you information in creating trusts, having insurance, and even ways to keep your ex from getting a check if you're divorced. All of the other chapters in this book are packed with great information for anyone seeking to get out of the rat-race, and I suggest you read and tell a friend to tell a friend.

trainees, even with the advanced equipment, a standardize up-to-date instruction manual was needed. communication Proceedings and post-proceedings of referred international conferences in computer **Volatility and Correlation** Elsevier

#### **Human-Computer Interaction Applications and Services** Springer

It's an exciting time to get involved with MicroPython, the re-implementation of Python 3 for microcontrollers and embedded systems. This practical guide delivers the knowledge you need to roll up your sleeves and create exceptional embedded projects with this lean and efficient programming language. If you're familiar with Python as a programmer, educator, or maker, you're ready to learn—and have fun along the way. Author Nicholas Tollervey takes you on a journey from first steps to advanced projects. You'll explore the types of devices that run MicroPython, and examine how the language uses and interacts with hardware to process input, connect to the outside world, communicate wirelessly, make sounds and Adafruit' s Circuit Playground Express, and ESP8266/ESP32 boards Explore a framework that helps you examples: visual feedback, input and sensing, GPIO, networking, sound and music, and robotics Learn how idiomatic MicroPython helps you express a lot with the minimum of resources Take the next step by getting involved with the Python community

In his new book, Riccardo Rebonato introduces financial professionals to the practical and subtle use of the concepts of volatility (the degree of randomness in a price movement) and correlation (the relationship between the changes in value of two financial assets) in the pricing of complex options. By explaining this approach in clear and accessible terms, the author provides traders, risk managers, financial professionals and students with the tools to undertake an effective investigation of option pricing models both at the qualitative and quantitative level. Dr Riccardo Rebonato is Head of Group Market Risk for the NatWest Group, London, UK. He holds Doctorates in Nuclear Engineering and Science of Materials/Solid State Physics. He has recently been appointed Lecturer in Mathematical Finance at Oxford University. Prior to joining NatWest, he was, at the same time, Head of the Complex Derivatives Trading desk and of the Complex Derivatives Research Group at Barclays Capital, where he worked for nine years. Before that he was a Research Fellow in Physics at Corpus Christi College, Oxford He is the author of the highly successful book Interest-Rate Option Models (Wiley, second edition 1998) and has published several papers on finance in academic journals. He is a regular speaker at conferences world-wide.

### **The Firmware Handbook** John Wiley & Sons Incorporated

The IFIP series publishes state-of-the-art results in the sciences and technologies of information and

#### *Wireless Broadband* John Wiley & Sons

Rose is a princess, a Cinder, and half-human. She is the last one born of her kind, and on her twenty-first birthday, she must enter the woods and travel to find her Prince, as her sisters did before her. ". . . And we will all dance at the Grand Ball," her sisters would always say. But the Human servants are keeping a secret that could prevent the Cinders from reaching their Happily Ever After....Hidden in Rose's dreams and vision are the answers of the past between Cinders and Humans, and she is quickly running out of time trying to solve their hidden messages. She knows the answer lies in her first clue--identifying an animal she has never seen before--that persistent vision of a furry white animal, holding a gold metal object and exclaiming, "Oh dear! Oh dear! I shall be too late!" Future U.S. Workforce for Geospatial Intelligence Ballantine Books This book constitutes the thoroughly refereed post-conference proceedings of the 5th International Conference on Mobile Computing, Applications, and Services (MobiCASE 2013) held in Paris, France, in November 2013. The 13 full, 5 short and 9 poster papers were carefully reviewed and selected from 64 submissions, and are presented together with 3 papers from the Workshop on Near Field Communication for Mobile Applications (NFS). The conference papers are covering mobile applications development, mobile social networking, novel user experience and interfaces, mobile services and platforms such as Android, iOS, BlackBerry OS, Windows phone, Bada, mobile software engineering and mobile Web, mobile payments and M2M infrastructure, mobile services such as novel hardware add-ons, energy aware services or tools, NFC-based services, authentication services. **Introductory Geographic Information Systems** Computing McGraw-Hill Geospatial technologies in general – and Geographic Information Systems (GIS) in particular – are becoming increasingly important in our society. GIS technology is used to identify the optimal routes for emergency vehicles, to determine the best locations for various businesses, schools, and facilities, to monitor the growth and expansion of urban areas as a way to manage natural resources, and much more. Principles of Geographic Information Systems by John Jensen and Ryan Jensen is an ideal introduction for those who know very little about geographic information systems and spatial analysis. Relatively complex GIS principles are introduced in basic terms, often using graphics to communicate principles rather than complex mathematical equations. Content is not geared toward any single commercial GIS software program, and the book's timely, practical examples and extensive visual format appeal to today's students. This text can be used at the undergraduate or graduate level in one or two semester courses in

Introductory and Intermediate GIS, yet can also be useful for professionals looking to increase their knowledge in this subject area. Note: If you are purchasing the standalone text or electronic version, mygeoscienceplace does not come automatically packaged with the text. To purchase mygeoscienceplace, please visit www.mygeoscienceplace.com.

# **Unicorn SketchBook** Tara Publishing

Mobile communication systems have become one of the hottest areas in the field of telecommunications and it is predicted that within the next decade a considerable number of connections will become partially or completely wireless. Rapid development of the Internet with its new services and applications has created fresh challenges for the further development of mobile communication systems. This volume presents an easy to follow overview of such systems ranging from introductory material through to a thorough system description. Provides the necessary background information on digital communication systems, such as speech and channel coding, digital modulations (including OFDM) and basic access protocols Presents the properties of a mobile radio channel and describes mobile radio propagation models Explains the concept of cellular systems and their design Covers GSM and IS-95 and reviews paging systems, first generation cellular systems, wireless telephony, trunking systems and wireless local loops Features HSCSD, GPRS, EDGE, UMTS and WLAN technologies Includes an introduction to smart antennas The extensive scope of Mobile Communication Systems ensures it will be a valuable reference for communication students and engineers wishing to learn about every aspect of this fascinating and fast evolving field. *Take Control of the Mac Command Line with Terminal* Springer

Unicorn Kawaii Blank Large SketchBook for Kids and Girls to Draw and Creation White Paper Activity Book 8.5 x 11 Inches 110 Pages for Learning Professional Business 100 blank white pages (55 sheets) Get creative with this super cute unlined Kawaii Sketch book for Kids! Professionally designed glossy softbound cover 8.5 x 11 dimensions No more boring! This is the perfectfor school - home - office - work - travel - and much more: Back To School Birthday & Christmas Gifts Stocking Stuffers & Gift Baskets Take Notes Write Down Ideas Goal Setting Creative Writing Organize To Do Lists Brainstorming Journaling

### *Kasher in the Rye* GPO FCIC

Rising young comedian Moshe Kasher is lucky to be alive. He started using drugs when he was just 12. At that point, he had already been in psychoanlysis for 8 years. By the time he was 15, he had been in and out of several mental institutions, drifting from therapy to rehab to arrest to...you get the picture. But KASHER IN THE RYE is not an "eye opener" to the horrors of addiction. It's a hilarious memoir about the absurdity of it all. When he was a young boy, Kasher's mother took him on a vacation to the West Coast. Well it was more like an abduction. Only not officially. She stole them away from their father and they moved to Oakland , California. That's where the real fun begins, in the war zone of Oakland Public Schools. He was more than just out of control-his mother walked him around on a leash, which he chewed through and ran away. Those early years read like part Augusten Burroughs, part David Sedaris, with a touch of Jim Carrol...but a lot more Jewish. In fact, Kasher later spends time in a Brooklyn Hasidic community. Then came addicition... Brutally honest and laugh-out-loud funny, Kasher's first literary endeavor finds humor in even the most horrifying situations.

#### **Mobile Computing, Applications, and Services** Springer

The Firmware Handbook provides a comprehensive reference for firmware developers looking to increase their skills and productivity. It addresses each critical step of the development process in detail, including how to optimize hardware design for better firmware. Topics covered include real-time issues, interrupts and ISRs, memory management (including Flash memory), handling both digital and analog peripherals, communications interfacing, math subroutines, error handling, design tools, and troubleshooting and debugging. This book is not for the beginner, but rather is an in-depth, comprehensive one-volume reference that addresses all the major issues in firmware design and development, including the pertinent hardware issues. Included CD-Rom contains all the source code used in the design examples, so engineers can easily use it in their own designs

Page 3/3 May, 05 2024